# System and Software Design Description Web-based Hardening Guide CMS INITIAL DRAFT

Team Alice

October 5, 2015

**Contents** 

## Introduction

### Document Purpose, Context, and Intended Audience

- Purpose: Describe the design of the system and software in a manner comprehensible to the Intended Audience
- Context: The WebHDG Senior Design project
- Intended Audience: Developers and Stakeholders involved with the project

### Software Purpose, Context, and Intended Audience

(software included?)

- Purpose: An easy-to-use educational resource for learning the practice of and implementing system and software hardening and security.
- Context: Increasingly connected and diverse ecosystem of systems and software
- Intended Audience: Any person trying to learn about, or implement, security for any in-practice system or software.

## Definitions, Acronyms, and Abbreviations

- WebHDG : Web-based Hardening Guides CMS
- SSDD : System and Software Design Description
- UML : Unified Modeling Language
- CMS : Content Management System

### Document References

Overview of Document

### Document Restrictions

## Constraints and Concerns

### **Constraints**

- Team size
- Experience of team members
- Time available

## Stakeholder Concerns

[daniel's concerns]

# System and Software Architecture

Developer's Architectural View Developer's View Identification Developer's View Representation and Description User's Architectural View User's View Identification User's View Representation and Description

# Software Detailed Design

## Developer's Viewpoint Detailed Software Design

#### UML Class Diagrams

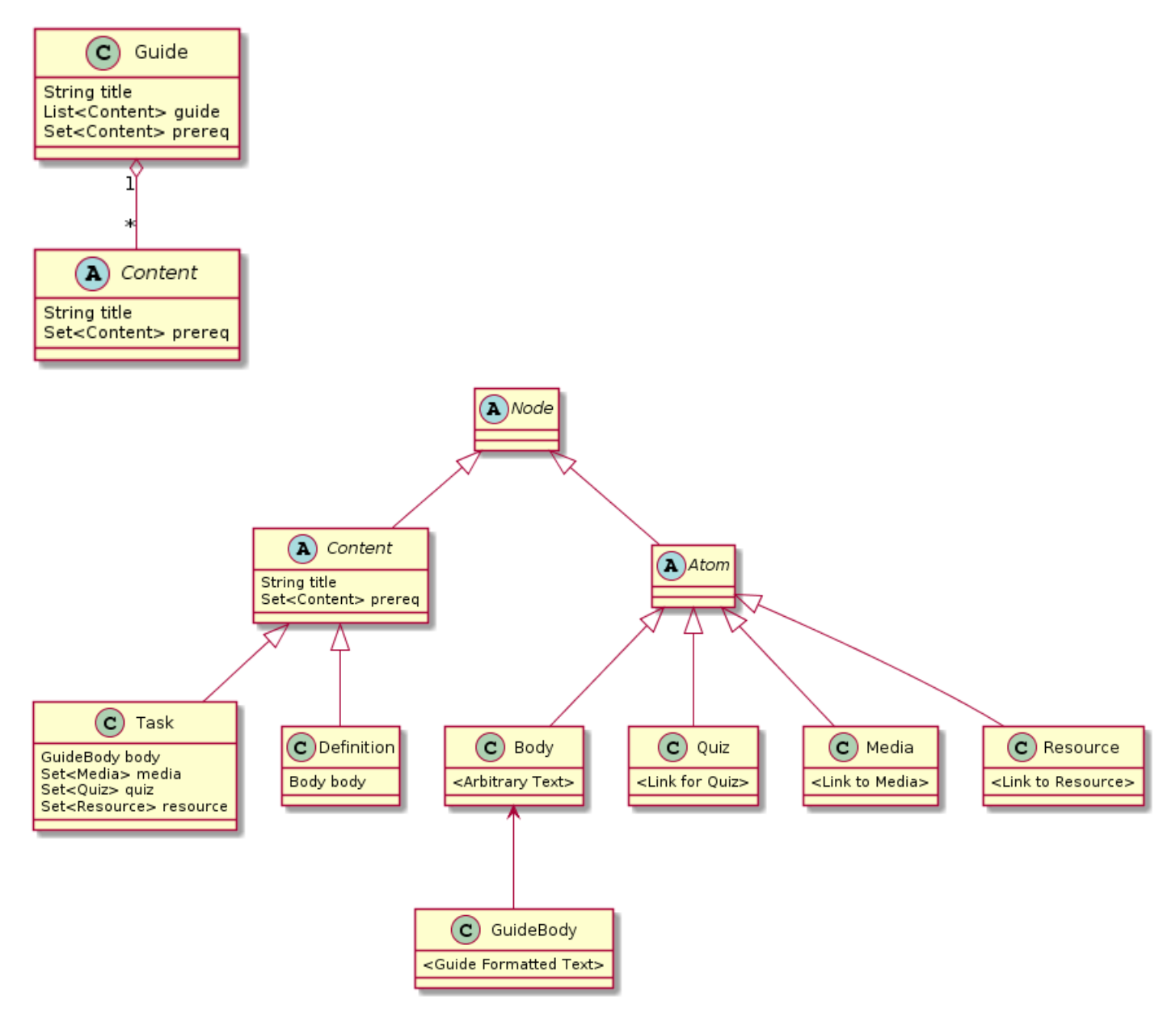

#### UML State Charts

[Did we want these?]

#### Use Cases

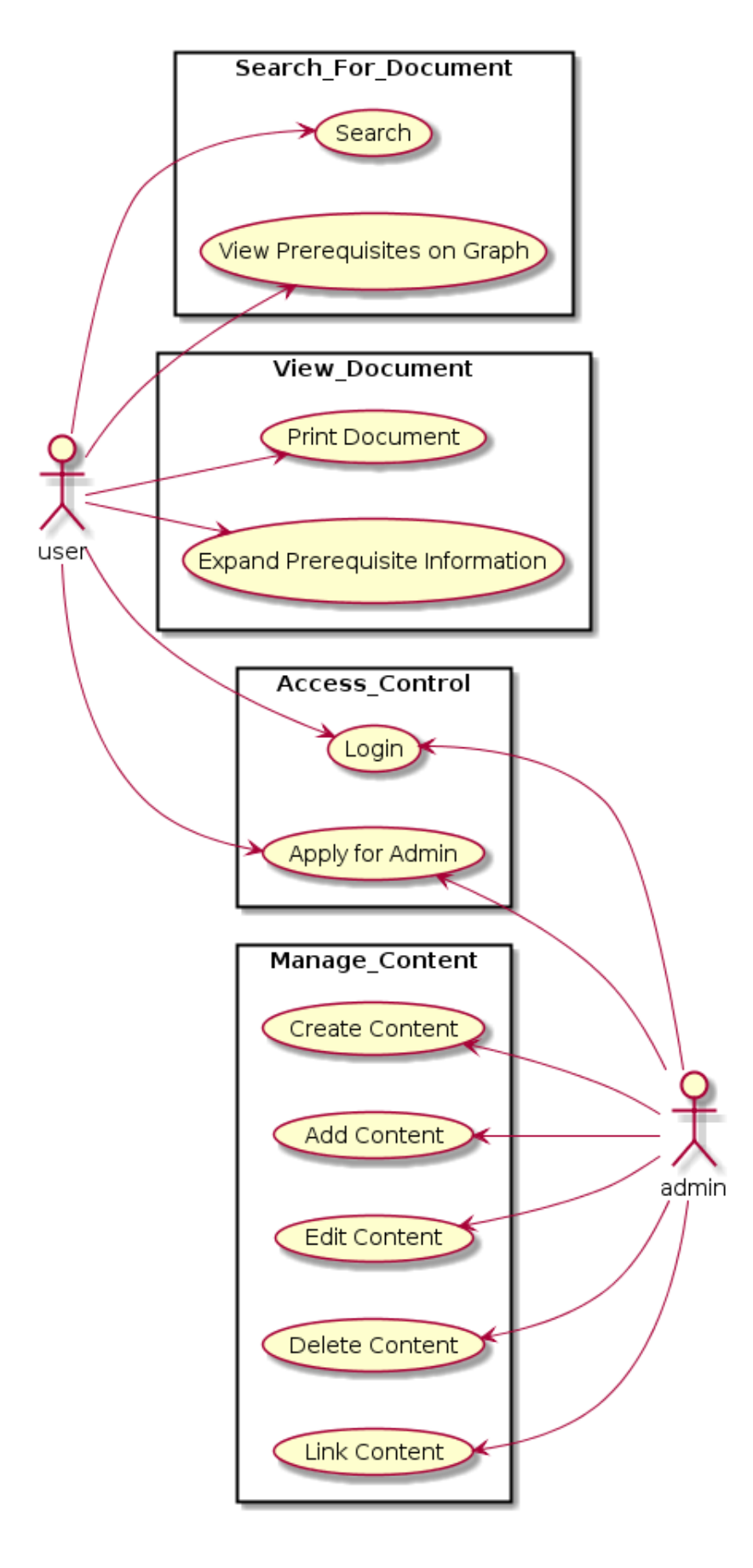

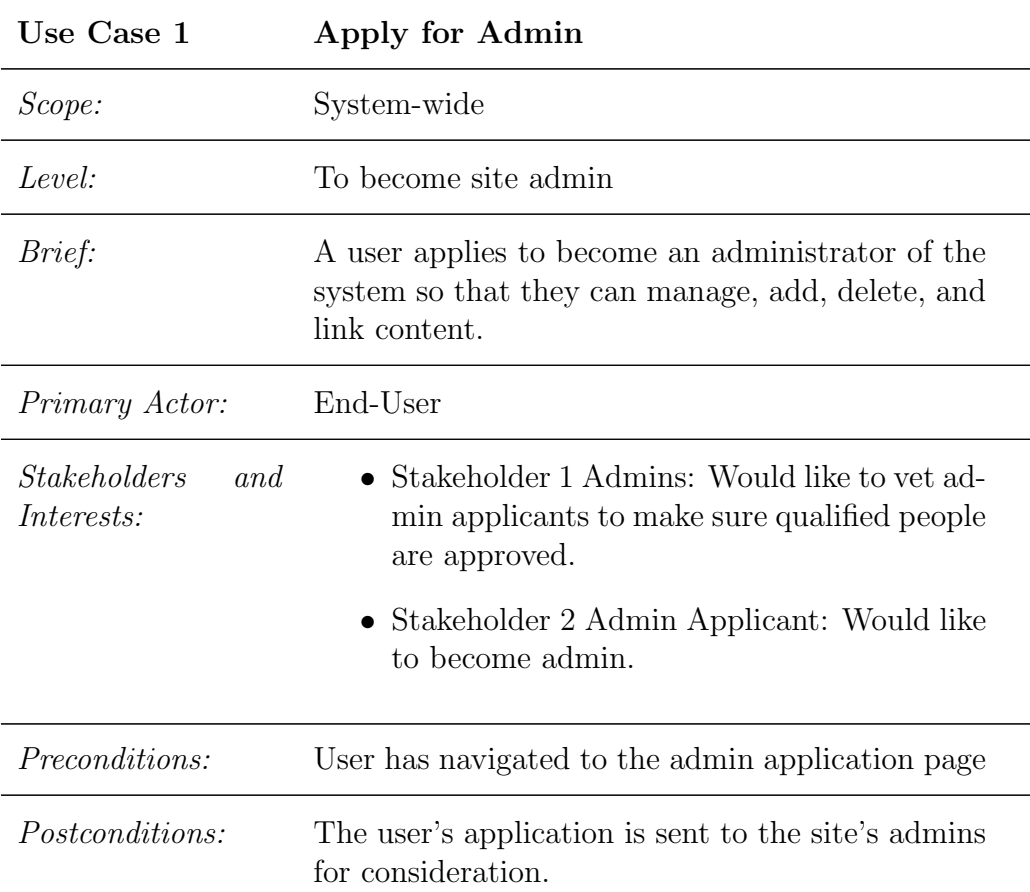

- 1. The user navigates to the main page
- 2. The user clicks on Apply for Admin button
- 3. The user is prompted to insert personal information into application form
- 4. The user submits the form
- 5. The user is approved as an admin
- 6. The user is given admin credentials on the site

#### Extensions:

5.a Not approved for admin account

- 1. The admin(s) decide that the prospective admin does not meet the criteria to become an admin
- 2. User returns to step 1

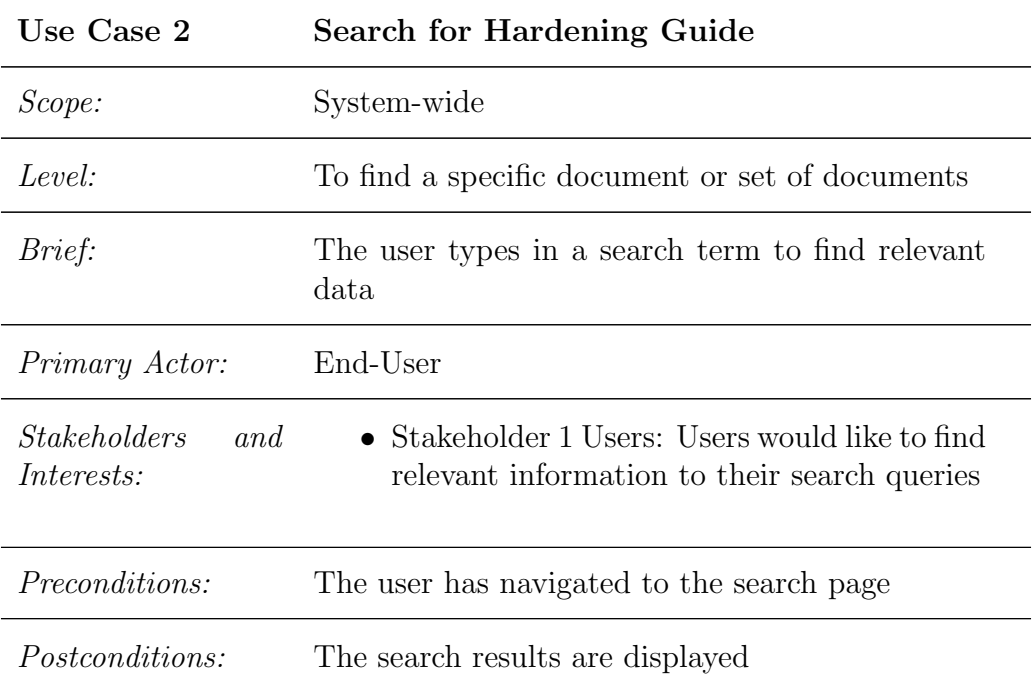

- 1. The user navigates to the search page
- 2. The user inputs keywords to find the hardening guide into the search bar
- 3. The user clicks the "'Submit"' button.
- 4. The relevant documents are displayed

#### Extensions:

2.a No Documents Found

- 1. There are no relevant documents to search terms
- 2. User returns to step 2

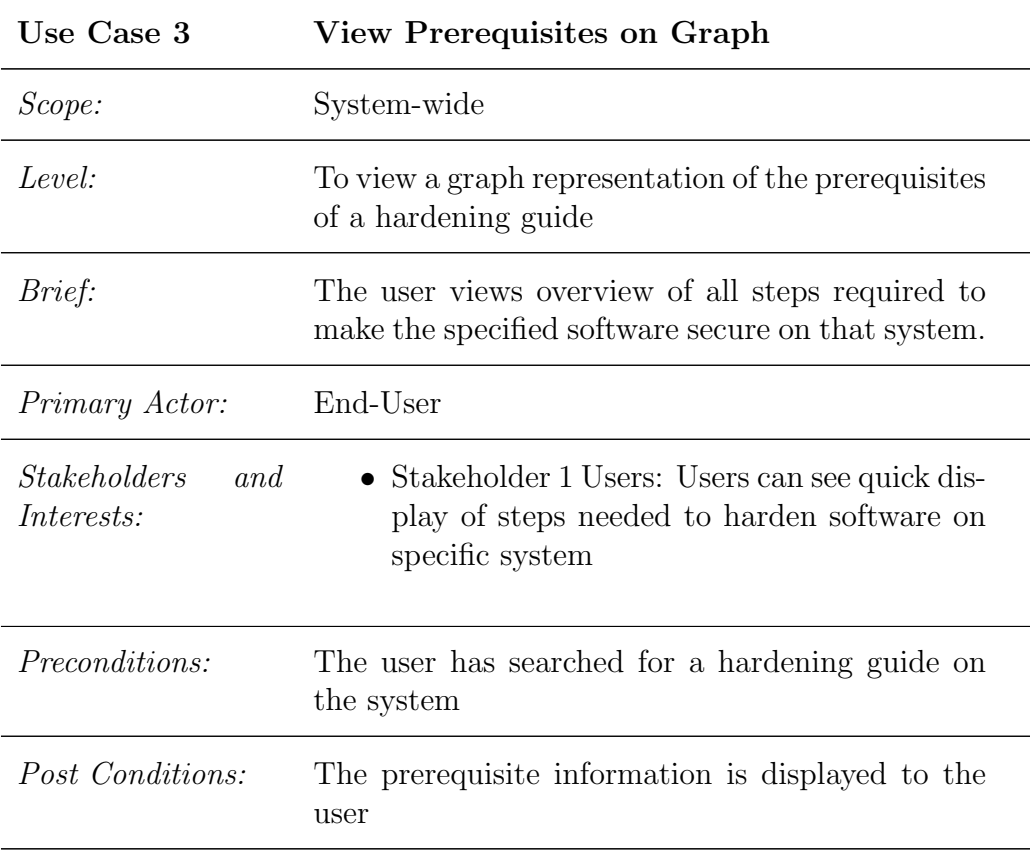

1. The user searches for a hardening guide on the system

- 2. The graph view displays the necessary steps to hardening the specified software on that system
- 3. The user clicks on prerequisite nodes on the graph for more information
- 4. The prerequisite information is displayed

#### Extensions:

2.a No prerequisites

- 1. The item is root node
- 2. User returns to step 1

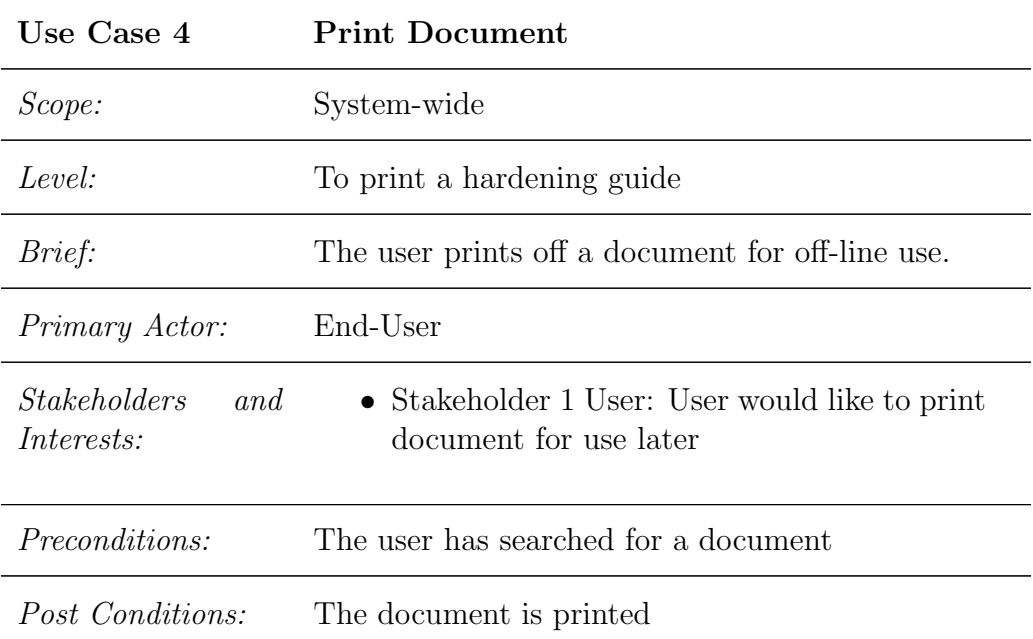

- 1. The user searches for a hardening guide
- 2. The user finds a specific hardening guide they would like to print
- 3. The user clicks button to view in PDF format
- 4. The user clicks on the print button
- 5. The document is printed

#### Extensions:

1.a Cannot find document:

- 1. System shows no relevant documents
- 2. User returns to step 1

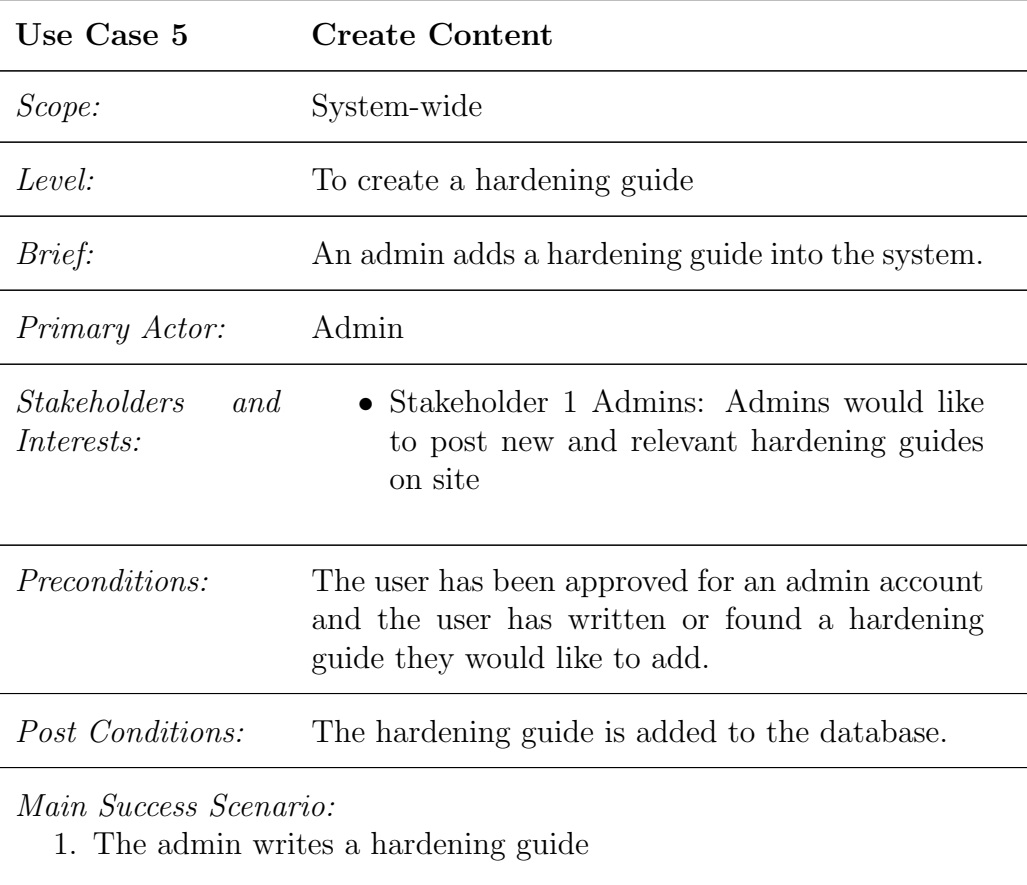

- 2. The admin logs into his account
- 3. The admin clicks on "'Add Content"' button
- 4. The admin specifies which document he/she would like to add
- 5. The document is added to the database

#### Extensions:

5.a Cannot find document:

- 1. System shows no relevant documents
- 2. User returns to step 4

5.b Document not in correct format:

- 1. System shows document is not in correct format
- 2. User returns to step 4

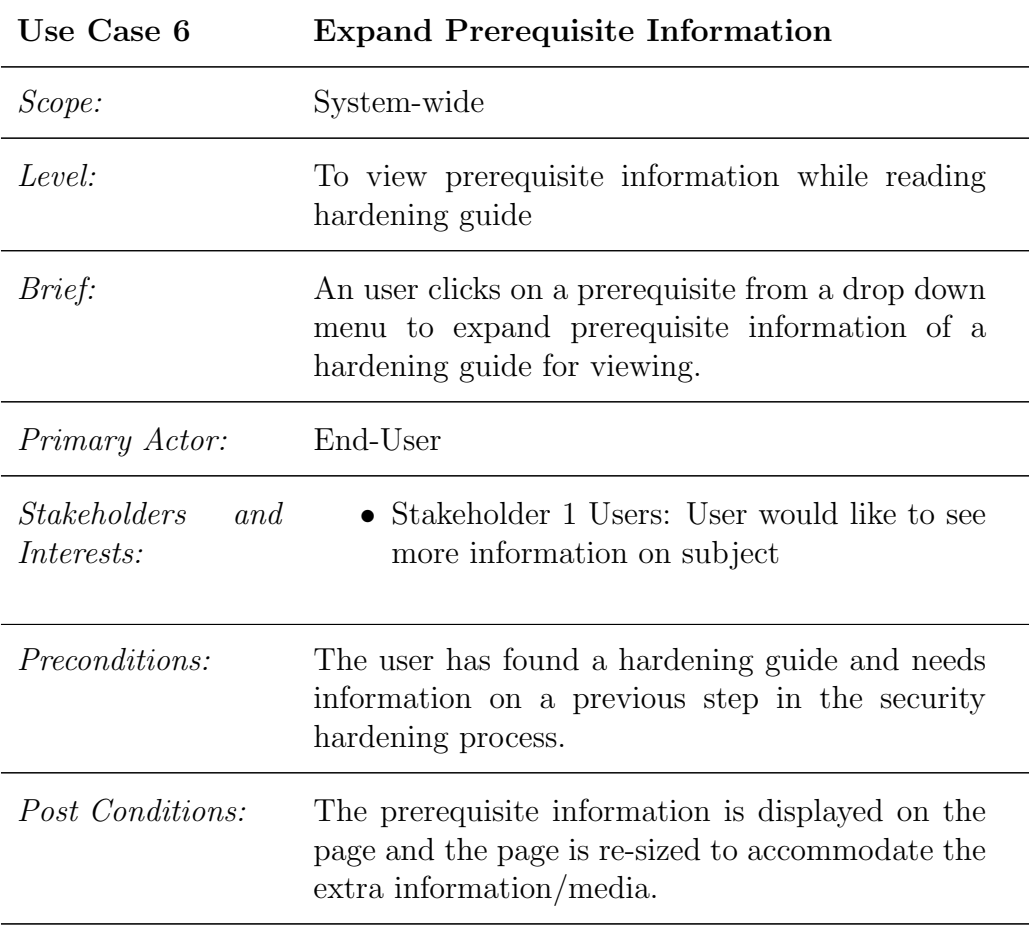

- 1. The user is reading a hardening guide and realizes they need information from a previous step
- 2. The user scrolls to the top of the page and expands the drop down menu of prerequisite steps
- 3. The prerequisite document is added to the page above the highest document
- 4. The user reads the prerequisite document

#### Extensions:

5.a No prerequisite information:

1. Node is a root node

Component Dictionary Component Detailed Design Data Dictionary Requirements Traceability Components